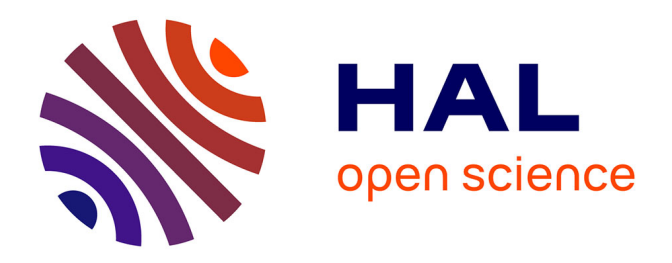

# **Mesures de champs de déformations par corrélations d'images pour l'identification de modèles mécaniques microscopiques de composites à matrice polymère**

Robin Naylor, Christian Fagiano, Martin Hirsekorn, Bastien Tranquart,

Emmanuel Baranger

## **To cite this version:**

Robin Naylor, Christian Fagiano, Martin Hirsekorn, Bastien Tranquart, Emmanuel Baranger. Mesures de champs de déformations par corrélations d'images pour l'identification de modèles mécaniques microscopiques de composites à matrice polymère. Journées Nationales sur les Composites 2017, École des Ponts ParisTech (ENPC), Jun 2017, 77455 Champs-sur-Marne, France. hal-01621572

# **HAL Id: hal-01621572 <https://hal.science/hal-01621572>**

Submitted on 23 Oct 2017

**HAL** is a multi-disciplinary open access archive for the deposit and dissemination of scientific research documents, whether they are published or not. The documents may come from teaching and research institutions in France or abroad, or from public or private research centers.

L'archive ouverte pluridisciplinaire **HAL**, est destinée au dépôt et à la diffusion de documents scientifiques de niveau recherche, publiés ou non, émanant des établissements d'enseignement et de recherche français ou étrangers, des laboratoires publics ou privés.

## **Mesures de champs de déplacement par corrélations d'images pour l'identification de modèles mécaniques microscopiques de composites à matrice polymère**

*Full field displacement measurements by digital image correlation for the identification of micro-scale mechanical models of polymer matrix composites*

**Robin NAYLOR1,2,3, Christian FAGIANO<sup>1</sup> , Martin HIRSEKORN<sup>1</sup> , Bastien TRANQUART<sup>2</sup> , Yves RENOLLET<sup>3</sup> , François HILD<sup>4</sup> et Emmanuel BARANGER<sup>4</sup>**

> 1 : DMAS/MC2, Onera 29 avenue de la Division Leclerc FR-92322 Châtillon CEDEX e-mail : [robin.naylor@onera.fr,](robin.naylor@onera.fr)<christian.fagiano@onera.fr> et<martin.hirsekorn@onera.fr>

2 : SAFRAN Composites 31 avenue de la gare, FR-91760 Itteville e-mail :<robin.naylor@safrangroup.com> et<bastien.tranquart@safrangroup.com>

> 3 : DMAS/Laboratoire CASTAING, Onera 29 avenue de la Division Leclerc FR-92322 Châtillon CEDEX e-mail :<yves.renollet@onera.fr>

> > 4 : LMT

ENS-Cachan, CNRS, Université Paris-Saclay 61 Avenue du Président Wilson, FR-94235 Cachan e-mail :<naylor@lmt.ens-cachan.fr> et<baranger@lmt.ens-cachan.fr>

#### **Résumé**

Des essais de traction *in-situ* sous Microscope Électronique à Balayage (MEB) sur un composite tissé carbone/époxyde ont été effectués pour observer et suivre l'évolution des premiers stades d'endommagement à l'échelle microscopique (échelle de la fibre et de la matrice). Une méthode de corrélation d'images numériques par approche globale régularisée a été appliquée sur les images obtenues pour déterminer les champs de déplacement et déformations à la surface du matériau. Cette méthode initialement prévue pour des matériaux homogènes a été adaptée pour l'étude des matériaux hétérogènes à l'échelle microscopique grâce à l'utilisation d'un maillage conforme à la microstructure et par la prise en compte de la différence de comportement mécanique entre les constituants. Les champs de déplacement ainsi obtenus sont comparés avec une modélisation mécanique par éléments finis du composite. Un bon accord au niveau des champs de déplacement entre les essais et les calculs est observé.

#### **Abstract**

*In-situ* tensile tests within a Scanning Electronic Microscope (SEM) on a carbon/epoxy woven composite were carried out to observe and follow the evolution of the first damages at the microscopic scale (the scale at which fibres and matrix are treated separately). Global and regularised Digital Image Correlation was applied to the SEM pictures in order to obtain displacement and strain fields at the surface of the materials. This method initially developed for homogeneous materials, was adapted for the study of heterogeneous materials at the microscopic scale using a mesh that is adapted to the microstructure and different elastic properties for the constituents. The measured displacement fields are compared with a finite element model of the mechanical behaviour of the composite. The numerical and experimental displacement fields are in good agreement.

**Mots Clés :** Composites tissés, corrélation d'images numériques, modélisation microscopique, endommagement **Keywords :** Woven composites, digital image correlation, microscopic model

#### **1. Introduction**

La compréhension des mécanismes d'endommagement caractéristiques des matériaux composites à renfort tissé fait l'objet d'un grand intérêt dans la communauté scientifique internationale. Afin d'exploiter au mieux ces matériaux, les industriels essaient de développer des modèles multi-échelles de 1

plus en plus physiques pour prédire la résistance de leurs matériaux. De nombreux aspects ont déjà été traités à l'échelle mésoscopique (l'échelle du renfort tissé) tels que l'influence de l'architecture sur les mécanismes d'endommagements [1]. Cependant, cette modélisation comme toutes celles à cette échelle ou à des échelles supérieures, s'appuient sur des paramètres dépendant de l'architecture et des constituants utilisés. Ces paramètres sont souvent déterminés de manière phénoménologique et doivent être réidentifiés à chaque modification des constituants ou de leur répartition. Dans la volonté d'obtenir des modèles plus physiques, il est nécessaire d'étudier le comportement du composite à l'échelle des constituants (échelle microscopique) et de caractériser les premiers stades d'endommagement qui sont à l'origine de la création d'endommagements plus importants (fissurations transverses des torons à l'échelle mésoscopique par exemple [2]). Le but de ce travail est de comprendre et caractériser le comportement d'un composite carbone époxyde tissé en satin de 5 aux premiers stades de l'endommagement. Pour cela une caractérisation expérimentale et une modélisation numérique à l'échelle microscopique sont effectuées et comparées, chacune venant enrichir l'autre au cours du développement.

Les premiers endommagements étant petits (l'ouverture d'une décohésion entre la fibre et la matrice est de l'ordre de quelques dizaines de nanomètres [3, 4]), des tests *in-situ* utilisant la Microscopie Électronique à Balayage (MEB) ont été effectués pour déterminer l'amorçage et suivre l'évolution des premières décohésions dans un toron. À cette échelle, les seules données récupérées, en plus de la force et du déplacement de la machine de traction, sont des images en niveaux de gris de la surface de l'échantillon. À partir de ces données, la manière commune de remonter à des champs de déplacement est la Corrélation d'Images Numériques (CIN). Deux approches existent : l'approche locale [5, 6, 7, 8] et l'approche globale [9, 10, 11], respectivement par la suite CIN locale et CIN globale. Ces deux approches se basent sur les niveaux de gris des images et essayent de trouver un champ de déplacement pour minimiser la différence entre une image de référence et un image déformée corrigée par le champ de déplacement. La différence principale se situe dans la zone considérée pour chercher le champ de déplacement. L'approche locale divise l'image de référence en petites Zones d'Intérêt (ZI) et cherche un déplacement pour chacune d'elle de façon indépendante. L'approche globale considère l'ensemble de l'image comme Région d'Intérêt (RI) en définissant un maillage pour chercher l'ensemble du champ de déplacement. Une comparaison des deux approches [12] montre que, même si la CIN locale est plus rapide car la détermination du champ de déplacement pour chaque ZI peut être effectuée en parallèle, la CIN globale présente une erreur de mesure plus faible pour une même taille d'élément. De plus, dans le cas d'images très bruitées, la CIN Global se révèle être plus robuste que la CIN locale. Dans le travail développé par la suite, seule la CIN globale est utilisé avec le logiciel CORRELI-RT3, à la fois pour les raisons citées ci-dessus mais aussi parce que cette approche se base sur un maillage qui peut être à la fois adapté pour être conforme à la microstructure mais aussi pour faire des simulations numériques comme cela est montré par la suite. À cette méthode, une régularisation mécanique est ajoutée afin de contraindre les déplacements déterminés par corrélation optique à des champs élastiquement admissibles [13, 14]. La démarche proposée permet de mesurer des champs de déplacement et de déformation dans les torons directement depuis l'image de la surface de l'échantillon sans l'utilisation de mouchetis. L'absence de ce dernier permet de conserver la structure du composite visible et de simplifier les manipulations expérimentales. Cependant, dans le cas où la zone observée est une poche de matrice, l'application d'un mouchetis est indispensable. L'optimisation d'une méthode de dépôt de particules métalliques [15] a été effectuée afin de pouvoir appliquer la méthode de corrélation développée sur l'ensemble de l'éprouvette.

Les travaux présentés ici se concentrent sur l'amélioration des techniques de corrélation existante [10, 14] afin de pouvoir mesurer les champs de déplacement et de déformations à l'échelle de la fibre et de la matrice. Ces mesures pourront permettre ensuite l'identification de modèles de comportement mécanique microscopique pour des composites à matrice polymère aux stades des premiers endommagements. La première partie se focalise sur la présentation du matériau et l'obtention d'images permettant d'observer ces premiers endommagements. La deuxième partie résume

les principes généraux de la CIN globale et développe les améliorations apportées pour mesurer des champs de déplacement. Enfin la troisième partie présente l'utilisation de ces améliorations pour la comparaison qualitative entre les observations expérimentales et le modèle mécanique.

## **2. Tests mécaniques microscopiques**

Le matériau utilisé pour cette étude est un composite tissé en fibres de carbone et matrice époxyde. Il se compose de 8 couches de tissage satin de 5. Des tests de traction uniaxiale ont été effectués sur des éprouvettes de composite à l'aide d'une micromachine de traction-compression. Les dimensions des éprouvettes (40x2x2 mm $^3$ ) ont été définies de façon que la contrainte au sein des échantillons soit égale à 500 MPa pour 2000N (charge maximale de la platine). Cette contrainte correspond à l'apparition des premières fissurations transverses observées lors de tests de traction macroscopique effectués à l'Onera [1].<br>l'Onera [1]. l'Onera [1].

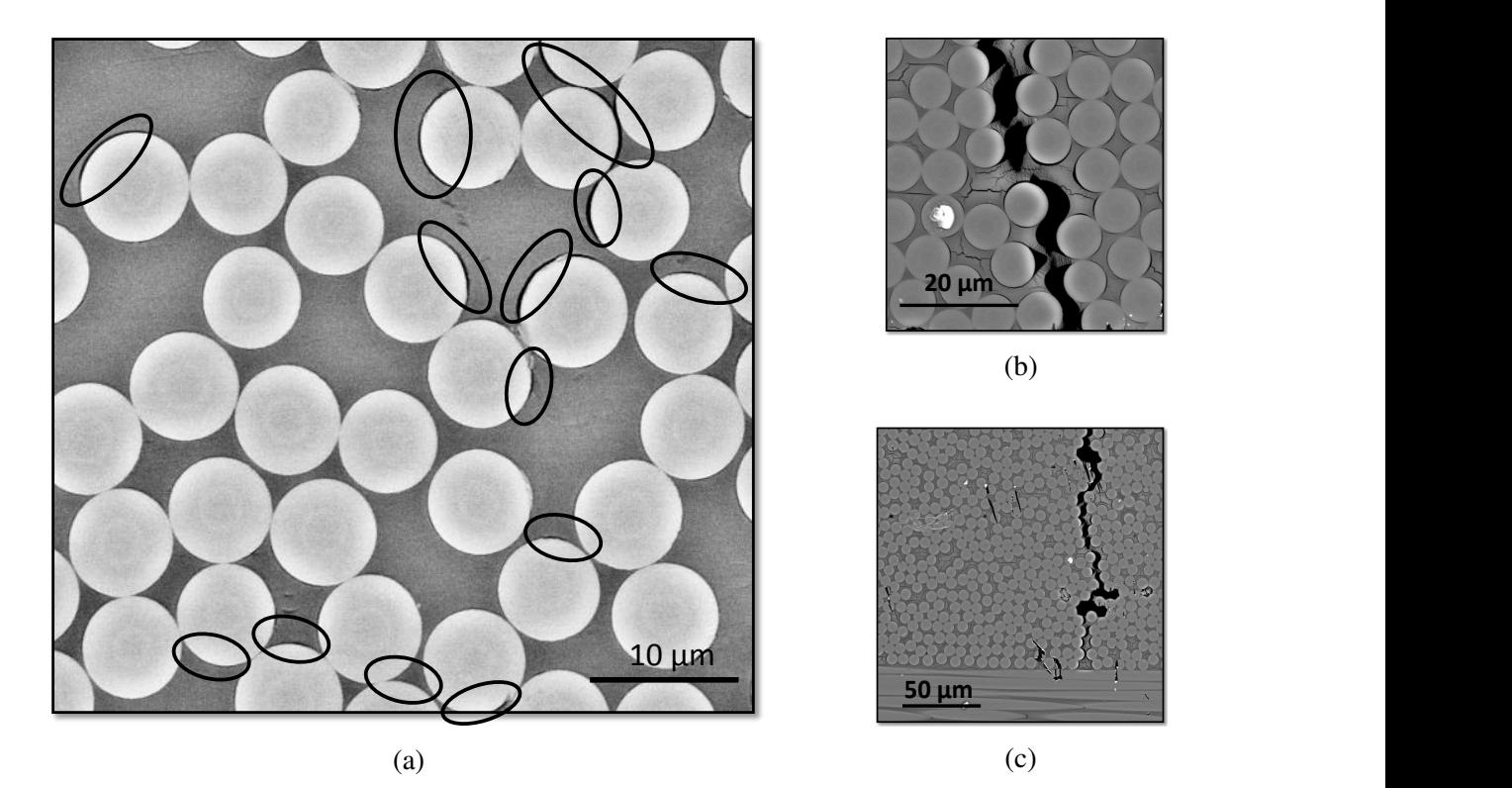

 (. ) *Fig. 1.*: Observations microscopiques au MEB. a) Décohésions diffuses à l'interface fibre/matrice; b) percolation des décohésions et c) fissure transverse dans un toron.

L'ouverture des décohésions sous charge est de l'ordre de quelques dizaines de nanomètres. Afin de pouvoir les observer, la micromachine de traction a été placée à l'intérieur d'un MEB. Ces tests microscopiques *in-situ* ont permis de visualiser les premières décohésions et leur percolation en une fissure transverse au sein d'un toron (cf. Fig. 1). La Fig 1b, en particulier, montre qu'à cette échelle le comportement matriciel ne peut être considéré comme élastique fragile. En effet, entre les décohésions, des ligaments apparaissent dans lesquels la matrice plastifie fortement. C'est la rupture de ces bandes de matrice qui entraîne la percolation des décohésions. À partir de ces images, un champ de déplacement doit maintenant être déterminé par CIN et la méthodologie pour cela est développée dans la section suivante.

## **3. Corrélation d'images numériques à l'échelle microscopique**

La première partie de cette section résume les principes généraux de la CIN globale. La deuxième partie se concentre sur les améliorations apportées au code de corrélation - CORRELI-RT3 développé

au LMT-Cachan - afin de mesurer des champs de déplacement sur des matériaux hétérogènes à l'échelle microscopique.

#### **3.1. Principes généraux de la CIN globale**

Soit *f* une image de référence et g une image de la même région dans un état déformé. On suppose qu'il y a conservation des niveaux de gris tel que le niveau de gris à un pixel en position  $x$  se lit  $f(x) = g(x + u(x))$  où u est le vecteur déplacement. La détermination de ce champ de déplacement est impossible à résoudre directement parce que la loi de conservation n'est jamais parfaitement respectée, cela est dû aux bruits lors de l'acquisition, et parce que le nombre d'inconnues dépasse le nombre d'équations. La procédure de corrélation est donc effectuée sur des domaines contenant plus d'un pixel et essaye de minimiser une fonction coût par la méthode des moindres carrés

$$
\Phi_c^2 = \int_{\Omega} [f(\mathbf{x}) - g(\mathbf{x} + \mathbf{u}(\mathbf{x}))]^2 d\mathbf{x}
$$
 (Eq. 1)

sur le domaine considéré  $\Omega$  dans lequel le champ de déplacement est interpolé de la façon suivante

$$
u(x) = \sum_{n} u_n \psi_n(x) \tag{Eq. 2}
$$

où <sup>ψ</sup>*<sup>n</sup>* sont les fonctions de formes vectorielles (choisies), et *u<sup>n</sup>* les degrés de liberté associés. Minimiser Φ2 *<sup>c</sup>* par rapport aux inconnues *u<sup>n</sup>* revient alors à la résolution par la méthode de Newton d'un problème linéarisé [12]

$$
M_{mn} u_n - b_m = 0 \tag{Eq. 3}
$$

avec

$$
M_{mn} = \int_{\Omega} [\nabla f(\mathbf{x}) \cdot \boldsymbol{\psi}_m(\mathbf{x})] [\nabla f(\mathbf{x}) \cdot \boldsymbol{\psi}_n(\mathbf{x})] \mathrm{d}\mathbf{x}
$$
 (Eq. 4)

$$
b_m = \int_{\Omega} [f(\mathbf{x}) - g(\mathbf{x})] [\nabla f(\mathbf{x}) \cdot \boldsymbol{\psi}_m(\mathbf{x})] \mathrm{d}\mathbf{x}
$$
 (Eq. 5)

Il est intéressant de noter que la matrice  $[M]$  est calculée une seule fois au début de la procédure et seulement les vecteurs {b} sont actualisés d'une itération à l'autre. Les itérations s'arrêtent lorsque les corrections de déplacements atteignent une valeur inférieure au seuil défini par l'utilisateur. De l'équation (Eq. 3), il apparaît qu'une manière de régulariser ce problème mal posé est de venir superposer un problème d'équilibre mécanique  $[K](u) - \{f\} = 0$  en supposant un comportement élastique linéaire [13, 14]. [K] représente la matrice de rigidité et  $\{f\}$  le vecteur des forces nodales. À l'équilibre, les nœuds intérieurs sont libres de tout chargement externe  $({f} = 0)$ . Cependant, si le champ de déplacement {u} n'est pas exactement le bon, des forces résiduelles { f *<sup>r</sup>* } vont apparaître telles que

$$
[K]\{u\} - \{f_r\} = 0
$$
 (Eq. 6)

La procédure de corrélation revient alors à minimiser une somme pondérée de fonctions coût, l'une représentant la mesure optique et l'autre forçant le champ de déplacement à être mécaniquement admissible. La quantité appelée longueur de régularisation permet de pondérer cette somme, plus elle est faible, plus l'importance est mise sur la mesure optique. En faisant diminuer progressivement la longueur de régularisation et en réutilisant les résultats comme initialisation du calcul suivant, cette méthode de corrélation permet de mesurer des champs de déplacement à l'échelle microscopique en ne se basant que sur la texture naturelle du matériaux. Cependant, dans le cas de matériaux hétérogènes 4

comme étudiés ici, cette régularisation pose des problèmes. Premièrement, la régularisation suppose un comportement élastique identique sur l'ensemble de l'échantillon ce qui n'est pas le cas à cette échelle. Deuxièmement, le maillage créé pour la corrélation, toujours sous l'hypothèse d'un matériaux homogène, est uniforme sur l'ensemble de la RI. Il existe donc des éléments qui se trouvent de part et d'autre des interfaces fibre/matrice. Le processus de régularisation va alors essayer de trouver, dans ces éléments, un champ mécaniquement admissible unique pour deux matériaux très différents (ratio de 5 entre les modules de Young). Cela n'étant pas possible, des forces résiduelles, appelées aussi résidus mécaniques, vont apparaître sur chaque interface fibre/matrice et faussent la mesure. La partie suivante présente les améliorations apportées au code de corrélation pour palier ces problèmes.

## **3.2. Corrélation d'images sur des matériaux hétérogène**

Pour créer un maillage conforme, il est nécessaire de connaître le centre et le rayon de chaque fibre présente sur l'image. Pour cela, un ensemble d'opérations de traitement d'image (seuillage, ouverture, fermeture, ...) est appliqué à l'image afin de séparer chaque fibre. On suppose que chaque fibre est circulaire afin de déterminer le centre et le rayon de chaque objet. La géométrie ainsi déterminée peut être maillée et être utilisée comme maillage d'entrée dans le code de corrélation. L'utilisation d'un maillage conforme permet de réduire les résidus mécaniques car les éléments suivent désormais très bien l'interface fibre/matrice (cf. Fig.2f). Comme seule la position des nœuds du maillage a changé, il n'y a donc pas d'évolution significative au niveau des champs de déplacement. Cependant, maintenant que la fibre et la matrice ont des ensembles d'éléments distincts, il est possible de venir modifier le modèle élastique imposé dans les éléments.

Lors de l'assemblage de la matrice  $[K]$  (eq. Eq. 6), un module de Young et un coefficient de Poisson différents sont utilisés en fonction de la position de l'élément sur la microstructure. En pratique, le module élastique utilisé pour la construction de la matrice élémentaire d'un élément de résine est plus faible que celui utilisé pour la fibre et un coefficient de Poisson différent est utilisé afin de prendre en compte les différences observées entre les propriétés élastiques lors des tests sur les matériaux seuls. Une étude paramétrique a été menée pour évaluer l'influence de ces paramètres sur les résultats. Une convergence plus rapide a été observée pour les paramètres les plus proches de la réalité pour des champs de déplacement similaires. La Fig. 2 résume l'ensemble des résultats obtenus pour les diverses améliorations apportées en comparaison avec les résultats initiaux. La séparation des variables élastiques permet de laisser plus de liberté de déplacement dans la résine que dans la fibre et ainsi obtenir un champ de déplacement qui prend mieux en compte la microstructure (cf. Fig. 2g). De plus, si l'on observe le champ de déformation obtenu (cf. Fig. 2h), on remarque que la déformation vient se concentrer au niveau d'une décohésion (visible sur l'image de référence cf. Fig 1a) et permet ainsi de visualiser l'évolution de l'endommagement.

Cette méthode fonctionne sans l'ajout préalable d'un mouchetis en se basant uniquement sur le gradient des niveaux de gris à l'interface fibre/matrice. Elle permet ainsi de conserver la structure de l'échantillon car cette dernière est nécessaire pour créer le maillage conforme. Cependant, lorsque la zone observée se trouve dans les poches de matrice entre les torons, l'ajout d'informations sur la surface est nécessaire. Cet ajout doit être fait sur l'ensemble de la zone utile afin de pouvoir observer l'ensemble de l'éprouvette mais ne doit pas cacher la microstructure pour les raisons mentionnées précédemment. Une méthode de dépôt de particules métalliques en solution [15] permet de satisfaire ces exigences. La taille des particules est telle qu'elle correspond à quelques pixels dans la résolution choisie afin d'être visible sur l'image sans pour autant cacher les décohésions. La densité voulue est obtenue après plusieurs trempages de l'éprouvette dans la solution de particules. L'optimisation de ces différents facteurs a permis la création d'un mouchetis sur l'ensemble de l'éprouvette comme montré en Fig. 3 et a ainsi permis l'application de la méthode de corrélation quel que soit l'endroit observé.

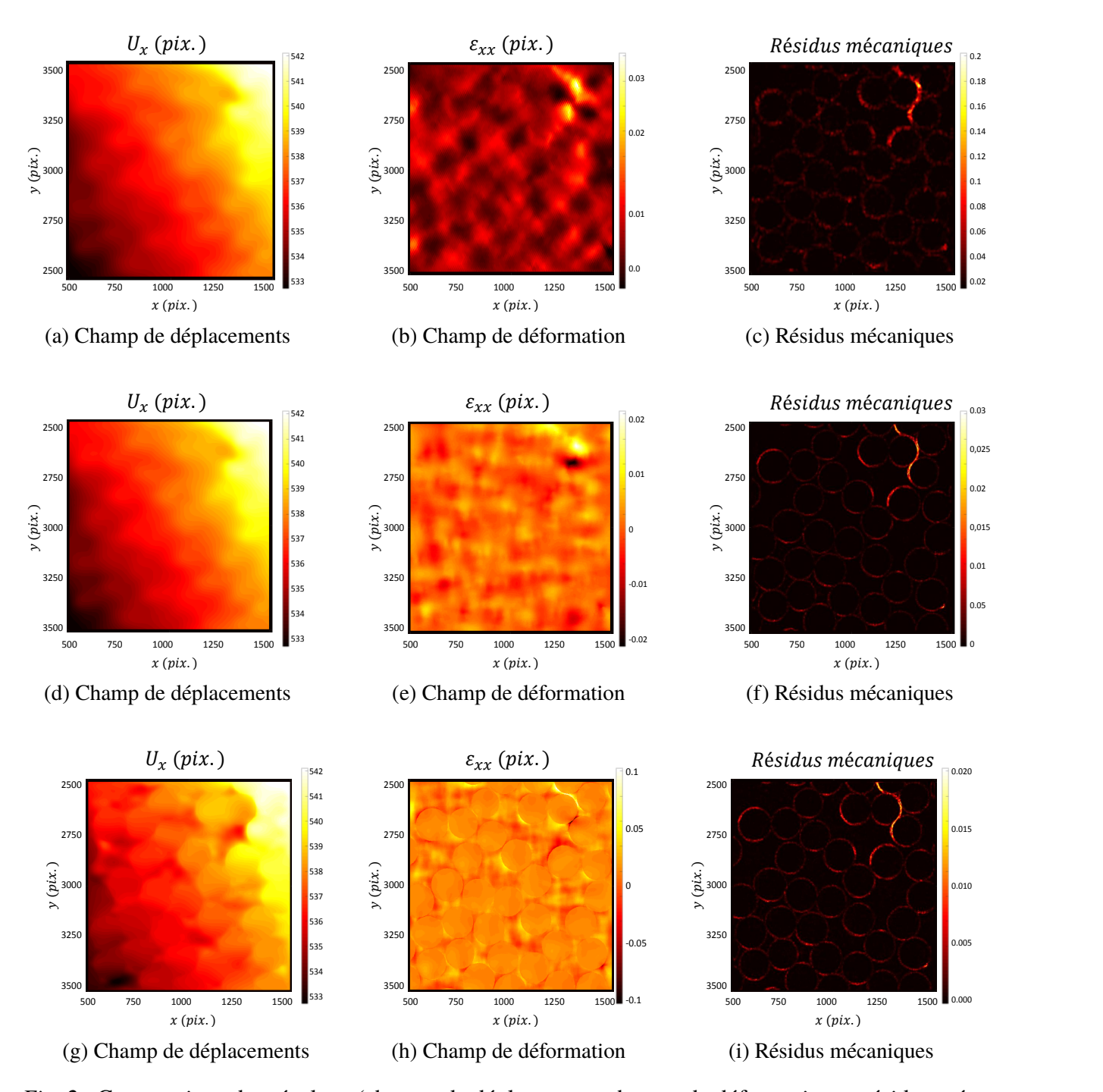

*Fig. 2.*: Comparaison des résultats (champs de déplacement, champs de déformation et résidus mécaniques) entre la version initiale de CORRELI-RT3 (figures a, b et c), une version prenant en compte le maillage conforme à la microstructure (figures d, e et f) et une version où la régionalisation des variables élastiques est également effectuée (figures g, h et i)

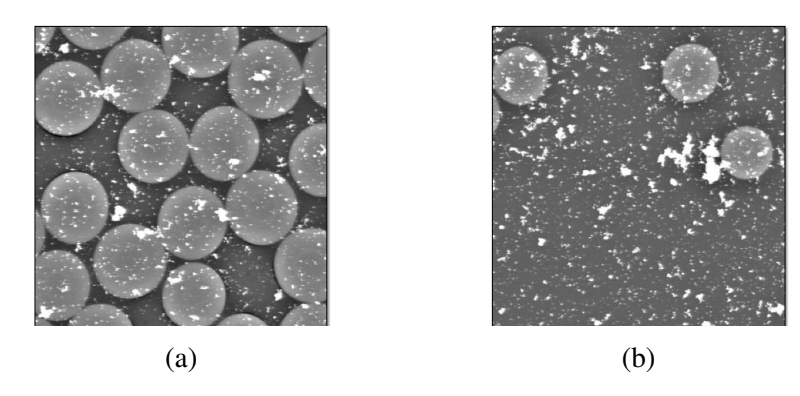

*Fig. 3.*: Application de la méthode de dépôt de particules métalliques pour la création d'un mouchetis sur a) le toron et b) la matrice.

### **4. Comparaison avec un modèle mécanique**

À partir de ces observations expérimentales, une modélisation numérique de la cellule élémentaire représentative de l'échelle microscopique est développée. Le modèle est appliqué sur les maillages utilisés pour la corrélation d'image. La fibre de carbone est considérée comme élastique orthotrope. La résine, en revanche, présente un comportement élasto-viscoplastique. Cette loi de comportement a été développée à partir des travaux de Ames et Anand [16] et les paramètres ont été identifiés à partir d'essais sur résine pure.

Les interfaces entre les fibres et la matrice sont modélisées par des éléments cohésifs associés à une loi d'endommagement bilinéaire. Les paramètres de cette loi sont issus de la littérature [17, 18]. Cette modélisation permet de bien représenter le scénario d'endommagement observé expérimentalement : tout d'abord des décohésions apparaissent autour de presque toutes les fibres, puis l'endommagement se concentre dans un chemin préférentiel jusqu'à la coalescence en une fissure traversant le toron (cf. Fig. 4). La corrélation d'images et les simulations utilisant le même maillage, la comparaison peut se faire directement. Pour cela, les conditions aux bords des calculs numériques sont récupérés dans les résultats de corrélation. Les premiers résultats sont présentés sur la Fig. 5. Celle-ci montre un bon accord entre essais et calculs. La différence principale se situe sur la décohésion observée sur l'image initiale et est mise en avant par les résidus mécaniques (cf. Fig 2i). Cela est dû à la continuité du champ trouvé par corrélation d'images alors que la présence d'éléments cohésifs dans le calcul par éléments finis vient introduire une discontinuité dans le champ de déplacement. Plusieurs solutions ont

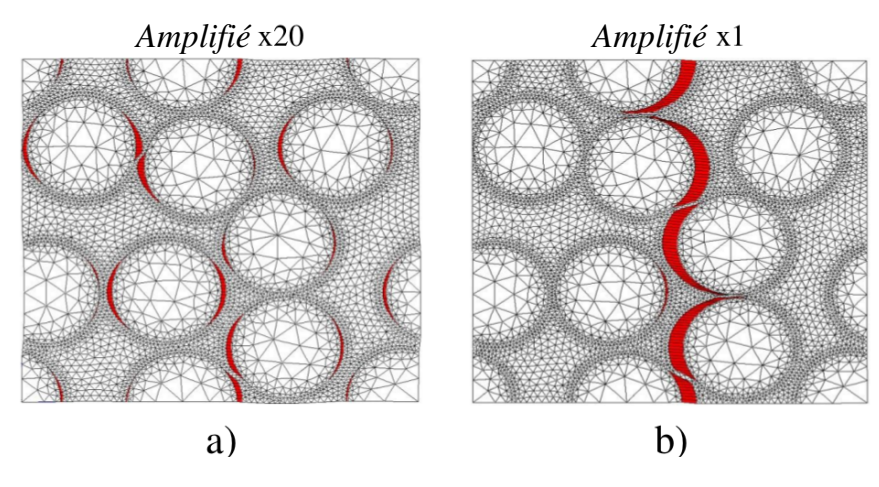

*Fig. 4.*: Scénario numérique d'endommagement : a) Premiers endommagements par ouverture de l'interface fibre/matrice autour des fibres (déplacements amplifiés par 20 pour visualisation); b) Concentration de l'endommagement dans un chemin préférentiel et coalescence des décohésions.

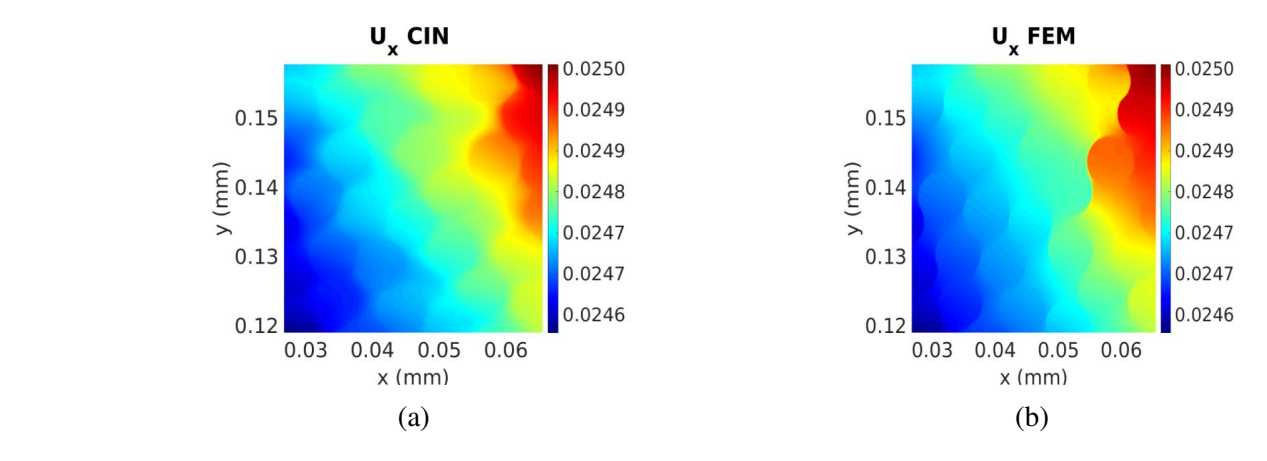

*Fig. 5.*: Comparaison des champs de déplacement dans la direction de sollicitation : a) Champ mesuré par corrélation d'images; b) Champ obtenu par simulation éléments finis.

été envisagées pour résoudre ce problème dans l'analyse par corrélation d'images comme l'ouverture du maillage uniquement aux interfaces où le résidus mécaniques affiche un écart au modèle élastique imposé. Ces solution sont en cours d'évaluation.

## **5. Conclusion**

Les travaux présentés ont montré que grâce à des tests *in-situ* au MEB et une optimisation des conditions d'acquisition, il est possible de visualiser l'amorçage des décohésions et de suivre leur évolution au cours du chargement. Les améliorations apportées au code de corrélation CORRELI-RT3 permettent de mesurer les champs de déplacement et de déformations à l'échelle de la fibre et de la matrice tout en tenant compte de la microstructure du composite. Ces champs permettent ensuite la comparaison avec un modèle numérique du matériau à l'échelle microscopique afin de valider de manière qualitative le modèle développé. Un bon accord est obtenu entre les essais et les calculs mais la prise en compte de la discontinuité des champs à l'interface fibre/matrice doit être améliorée.

### **Références**

- [1] A. Doitrand, C. Fagiano, V. Chiaruttini, F. Leroy, A. Mavel, M. Hirsekorn « Experimental characterization and numerical modeling of damage at the mesoscopic scale of woven polymer matrix composites under quasi-static tensile loading », *Composites Science and Technology* Vol. 119, pp. 1–11, 2015.
- [2] F. Gao, L. Boniface, S. Ogin, P. Smith, R. Greaves « Damage accumulation in woven-fabric CFRP laminates under tensile loading : Part 1. Observations of damage accumulation », *Composites Science and Technology* Vol. 59 n° 1, pp. 123–136, 1999.
- [3] S. Daggumati, I. De Baere, W. Van Paepegem, J. Degrieck, J. Xu, S. V. Lomov, I. Verpoest « Local damage in a 5-harness satin weave composite under static tension : Part I–Experimental analysis », *Composites Science and Technology* Vol. 70 n° 13, pp. 1926–1933, 2010.
- [4] D. Mortell, D. Tanner, C. McCarthy « In-situ SEM study of transverse cracking and delamination in laminated composite materials », *Composites Science and Technology* Vol. 105, pp. 118–126, 2014.
- [5] M. Sutton, W. Wolters, W. Peters, W. Ranson, S. McNeill « Determination of displacements using an improved digital correlation method », *Image and vision computing* Vol. 1 n° 3, pp. 133–139, 1983.
- [6] M. Sutton, C. Mingqi, W. Peters, Y. Chao, S. McNeill « Application of an optimized digital correlation method to planar deformation analysis », *Image and Vision Computing* Vol. 4 n° 3, pp. 143–150, 1986.
- [7] L. Chevalier, S. Calloch, F. Hild, Y. Marco « Digital image correlation used to analyze the multiaxial behavior of rubber-like materials », *European Journal of Mechanics* Vol. 20, pp. 169–187, 2001.
- [8] M. Bornert, F. Brémand, P. Doumalin, J.-C. Dupré, M. Fazzini, M. Grédiac, F. Hild, S. Mistou, J. Molimard, J.-J. Orteu, et al. « Assessment of digital image correlation measurement errors : methodology and results », *Experimental Mechanics* Vol. 49 n° 3, pp. 353–370, 2009.
- [9] Y. Sun, J. H. Pang, C. K. Wong, F. Su « Finite element formulation for a digital image correlation method », *Applied Optics* Vol. 44 n° 34, pp. 7357–7363, 2005.
- [10] G. Besnard, F. Hild, S. Roux « "Finite-element" displacement fields analysis from digital images : application to Portevin–Le Châtelier bands », *Experimental Mechanics* Vol. 46 n° 6, pp. 789–803, 2006.
- [11] F. Hild, S. Roux « CorreliQ4: A software for finite element displacement field measurements by digital image correlation », *Rapport interne LMT Cachan* Vol. 269, pp. , 2008.
- [12] F. Hild, S. Roux « Comparison of local and global approaches to digital image correlation », *Experimental Mechanics* Vol. 52 n° 9, pp. 1503–1519, 2012.
- [13] D. Claire, F. Hild, S. Roux « A finite element formulation to identify damage fields : the equilibrium gap method », *International Journal for Numerical Methods in Engineering* Vol. 61 n° 2, pp. 189–208, 2004.
- [14] Z. Tomičević, F. Hild, S. Roux « Mechanics-aided digital image correlation », *The Journal of Strain Analysis for Engineering Design* Vol. 48, pp. 330–343, 2013.
- [15] M. Mehdikhani, M. Aravand, B. Sabuncuoglu, M. G. Callens, S. V. Lomov, L. Gorbatikh « Full-field strain measurements at the micro-scale in fiber-reinforced composites using digital image correlation », *Composite Structures* Vol. 140, pp. 192–201, 2016.
- [16] N. M. Ames, V. Srivastava, S. A. Chester, L. Anand « A thermo-mechanically coupled theory for large deformations of amorphous polymers. Part II : Applications », *International Journal of Plasticity* Vol. 25 n° 8, pp. 1495–1539, 2009.
- [17] L. Távara, V. Mantič, E. Graciani, F. París « BEM analysis of crack onset and propagation along fiber–matrix interface under transverse tension using a linear elastic–brittle interface model », *Engineering Analysis with Boundary Elements* Vol. 35 n° 2, pp. 207–222, 2011.
- [18] P. J. Herrera-Franco, L. T. Drzal « Comparison of methods for the measurement of fibre/matrix adhesion in composites », *Composites* Vol. 23 n° 1, pp. 2–27, 1992.